# CSC 443 – Database Management Systems

Lecture 10 – Views

## What is a View?

- A *view* is a dynamic result of one or more relational operations operating on base relations to produce another relation.
- Virtual relation that does not necessarily actually exist in the database but is produced upon request, at time of request.

# Views

- Contents of a view are defined as a query on one or more base relations.
- With *view resolution*, any operations on view are automatically translated into operations on relations from which it is derived.
- With *view materialization*, the view is stored as a temporary table, which is maintained as the underlying base tables are updated.

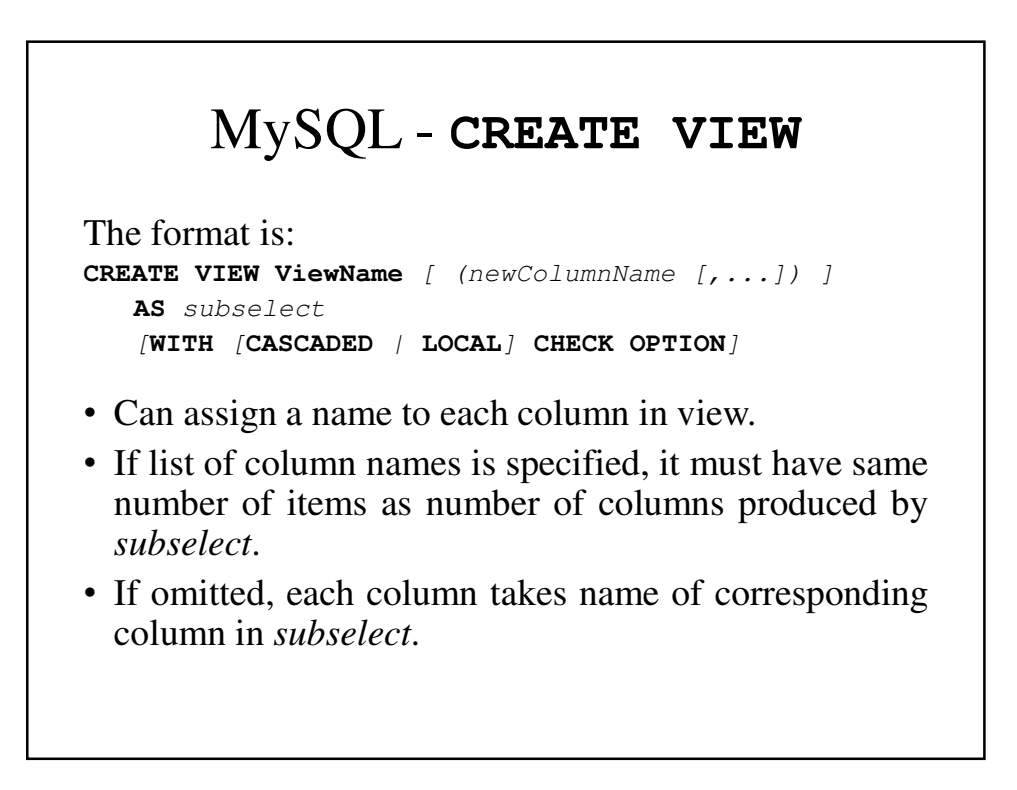

# MySQL - **CREATE VIEW**

- List must be specified if there is any ambiguity in a column name.
- The *subselect* is known as the *defining query*.
- **WITH CHECK OPTION** ensures that if a row fails to satisfy WHERE clause of defining query, it is not added to underlying base table.
- Need **SELECT** privilege on all tables referenced in subselect and USAGE privilege on any domains used in referenced columns.

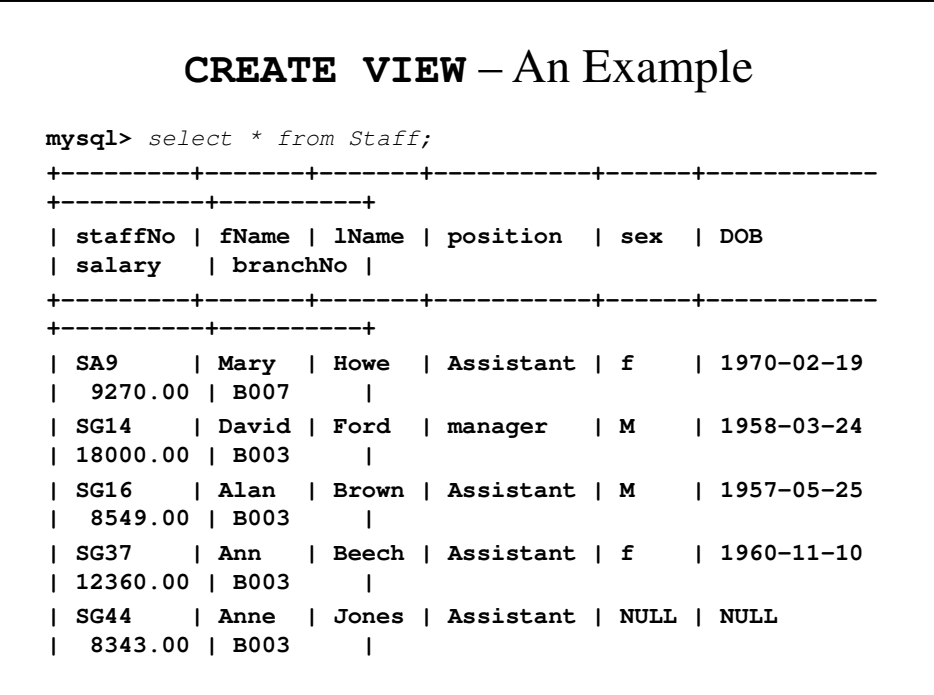

```
| SG45 | Anna | Smith | Assistant | NULL | NULL 
| 8446.00 | B002 |
| SG5 | Susan | Brand | Manager | f | 1940-06-03 
| 25956.00 | B003 |
| SL21 | John | White | Manager | M | 1945-10-01 
| 32445.00 | B005 |
| SL41 | Julie | Lee | Assistant | f | 1965-06-13 
| 9270.00 | B005 |
+---------+-------+-------+-----------+------+------------
+----------+----------+
9 rows in set (0.00 sec)
mysql> CREATE VIEW Manager3Staff
   -> AS SELECT *
   -> from Staff
   -> where branchNo = 'B003';
Query OK, 0 rows affected (0.02 sec)
mysql>
```

```
mysql> select * from Manager3Staff;
+---------+-------+-------+-----------+------+------------+------
----+----------+
| staffNo | fName | lName | position | sex | DOB | 
salary | branchNo |
+---------+-------+-------+-----------+------+------------+------
----+----------+
| SG14 | David | Ford | manager | M | 1958-03-24 | 
18000.00 | B003 |
| SG16 | Alan | Brown | Assistant | M | 1957-05-25 | 
8549.00 | B003 |
| SG37 | Ann | Beech | Assistant | f | 1960-11-10 | 
12360.00 | B003 |
| SG44 | Anne | Jones | Assistant | NULL | NULL | 
8343.00 | B003 |
| SG5 | Susan | Brand | Manager | f | 1940-06-03 | 
25956.00 | B003 |
+---------+-------+-------+-----------+------+------------+------
----+----------+
5 rows in set (0.00 sec)
mysql>
```
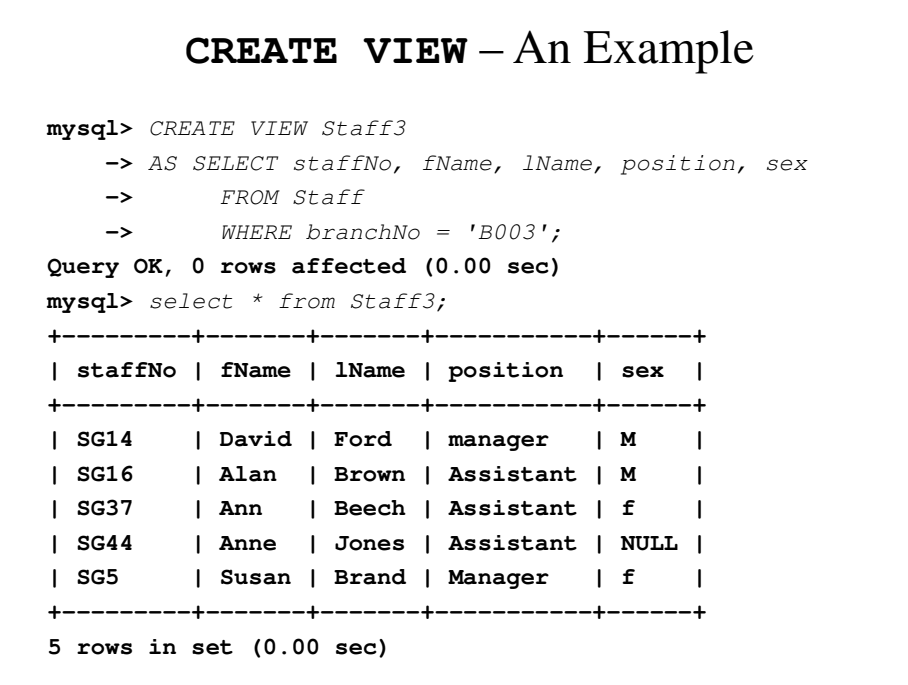

**mysql>**

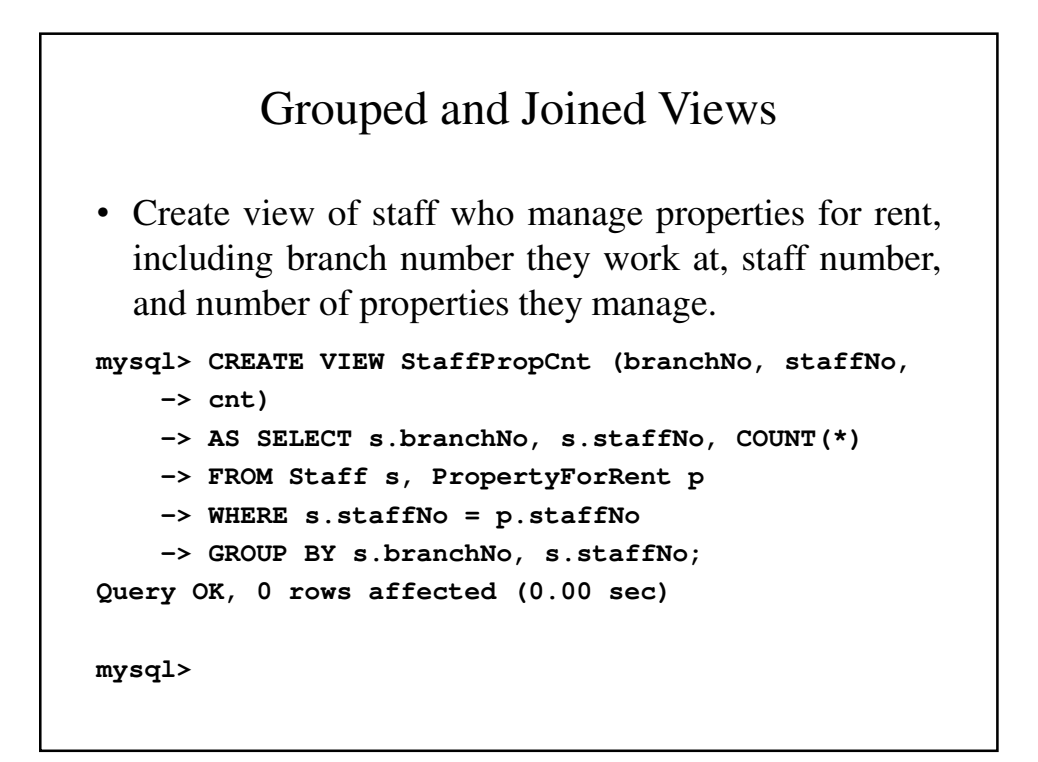

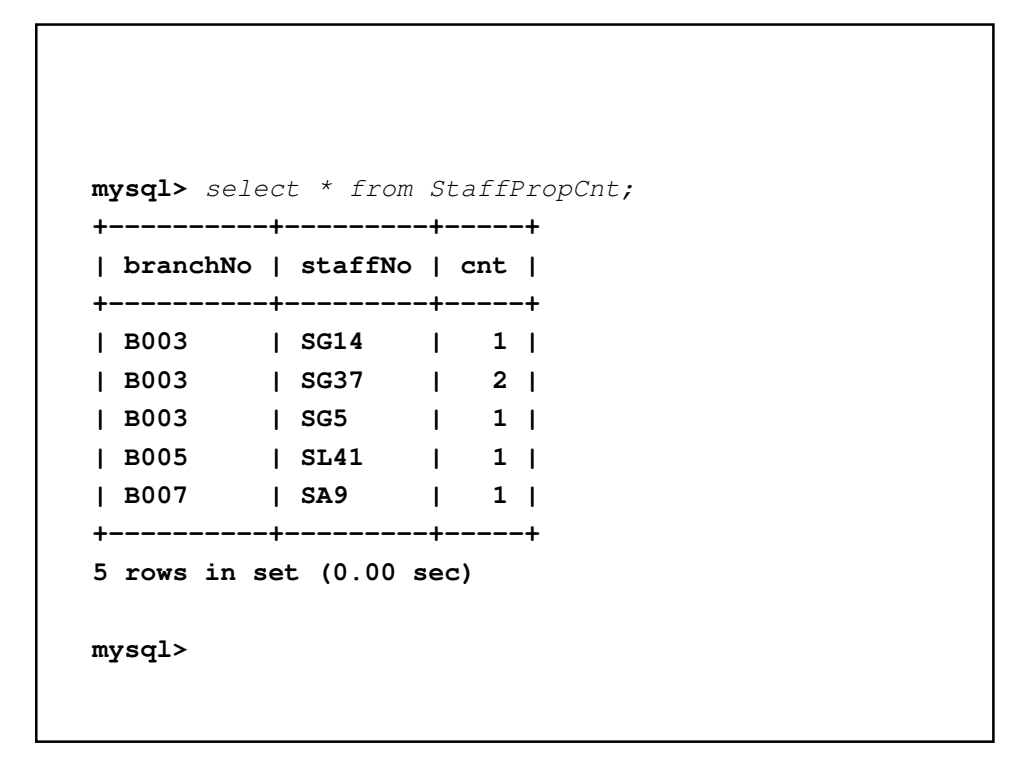

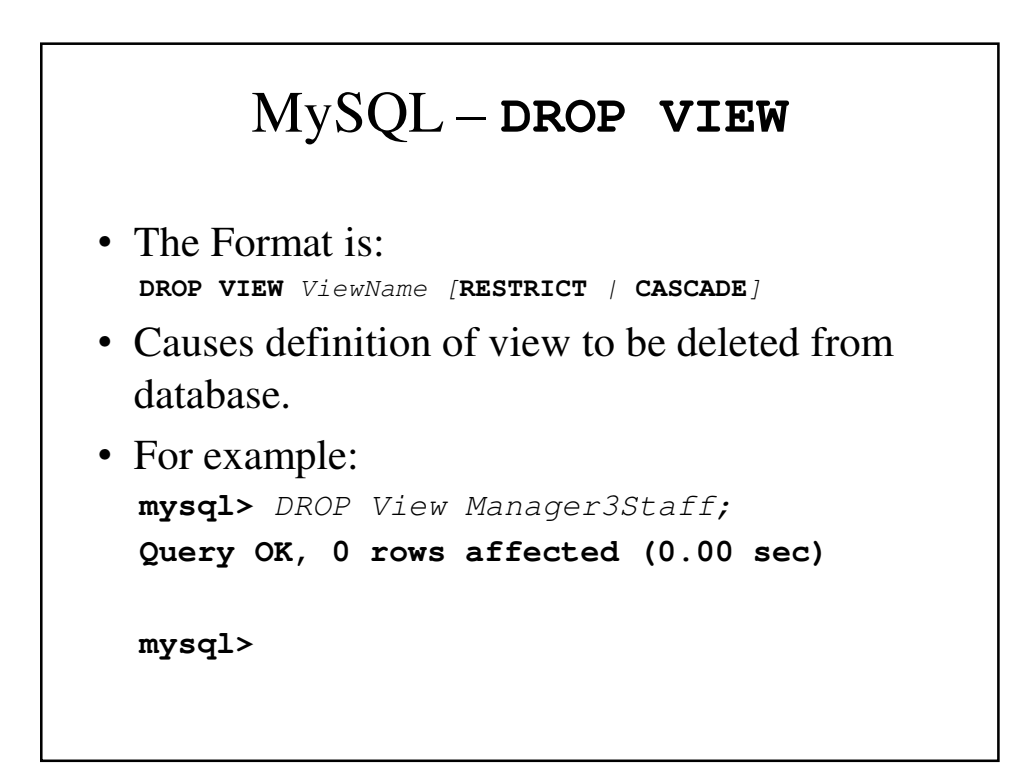

#### MySQL – **DROP VIEW** (continued)

- With **CASCADE**, all related dependent objects are deleted; i.e. any views defined on view being dropped.
- With **RESTRICT** (default), if any other objects depend for their existence on continued existence of view being dropped, command is rejected.

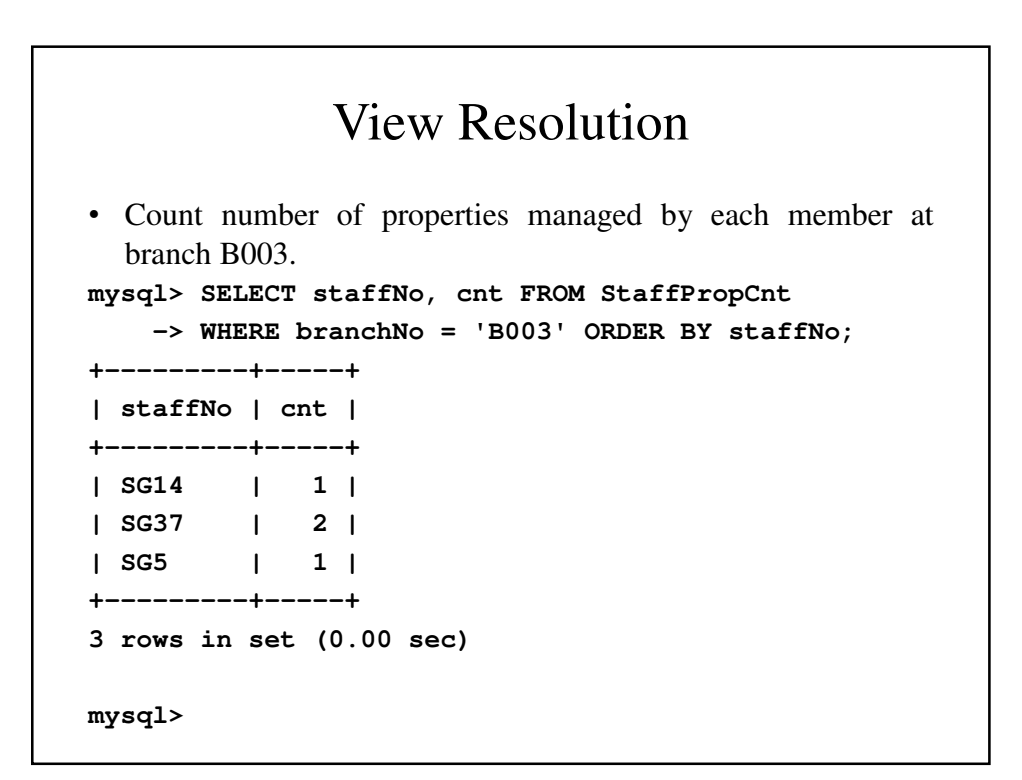

# View Resolution (continued)

• View column names in **SELECT** list are translated into their corresponding column names in the defining query:

```
SELECT s.staffNo As staffNo,
       COUNT(*) As cnt
```
• View names in **FROM** are replaced with corresponding **FROM** lists of defining query:

**FROM Staff s, PropertyForRent p**

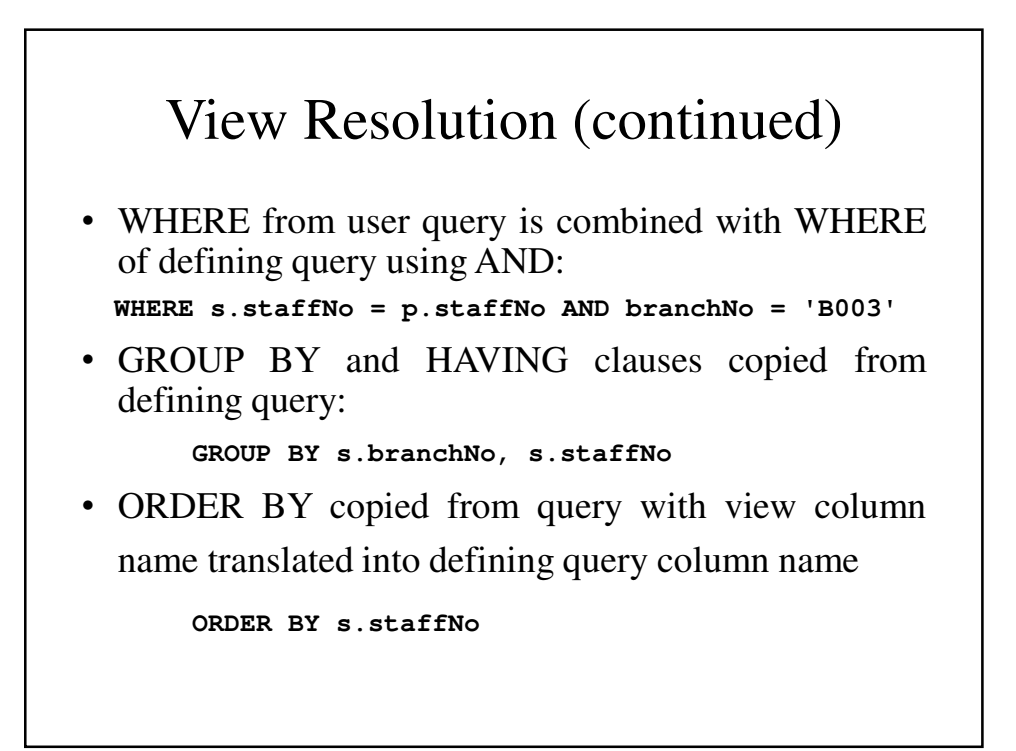

#### View Resolution (continued) • Final merged query is now executed to produce the result: **SELECT s.staffNo AS staffNo, COUNT(\*) AS cnt FROM Staff s, PropertyForRent p WHERE s.staffNo = p.staffNo AND branchNo = 'B003' GROUP BY s.branchNo, s.staffNo ORDER BY s.staffNo;**

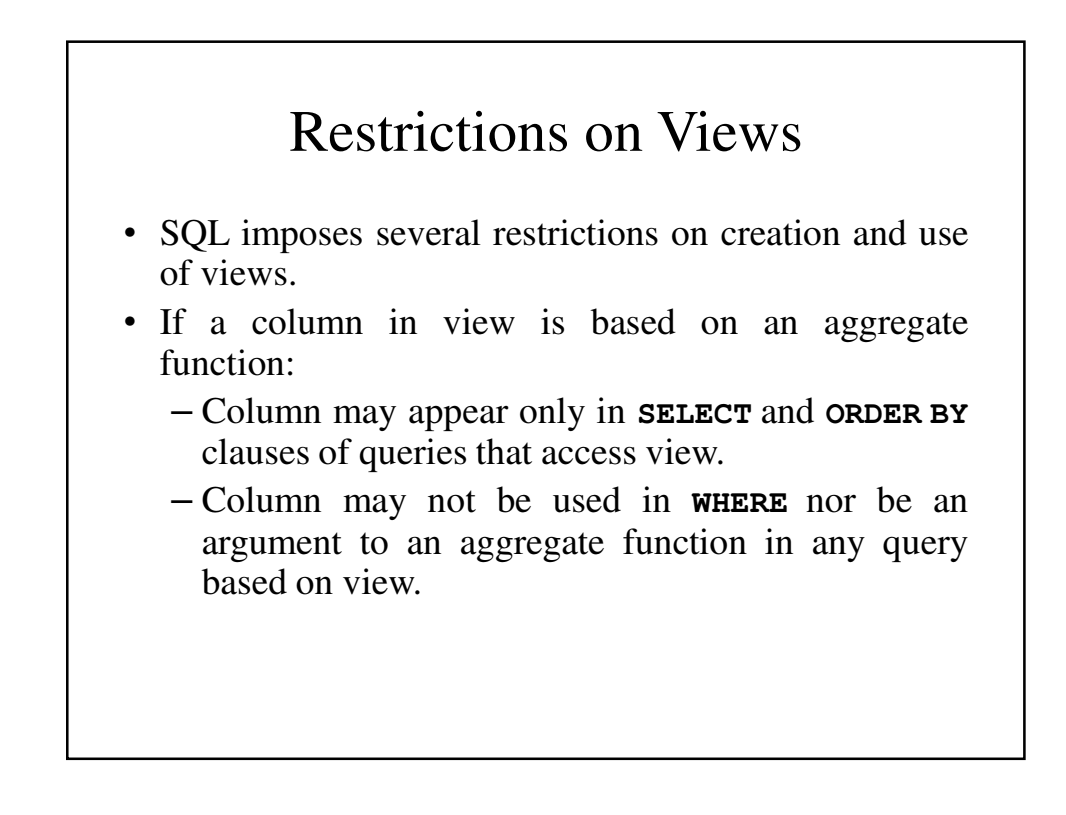

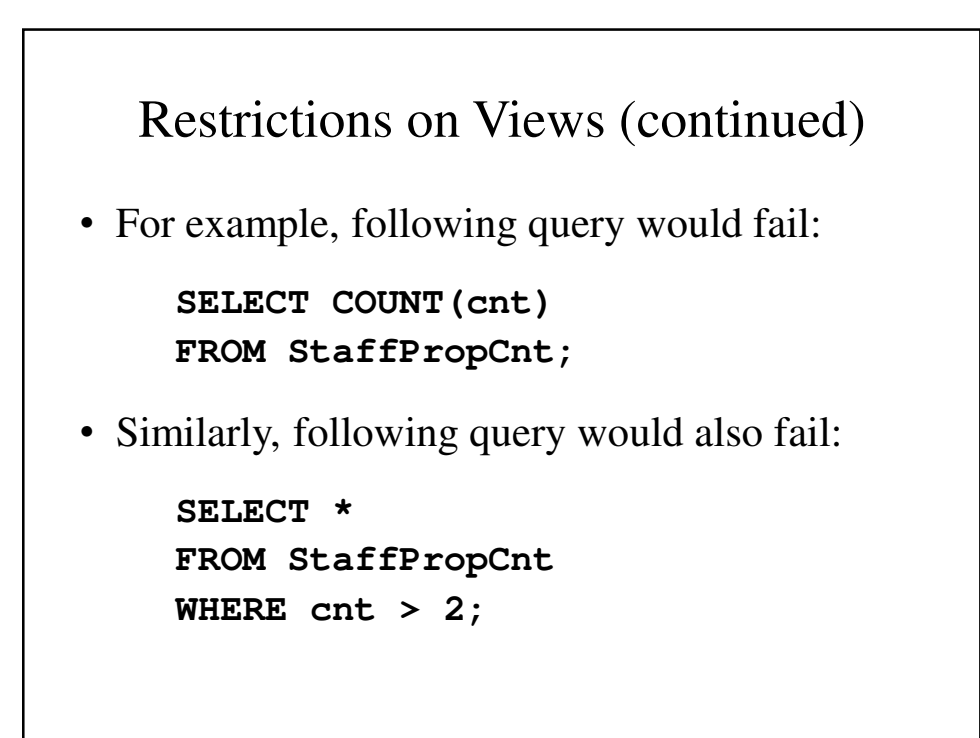

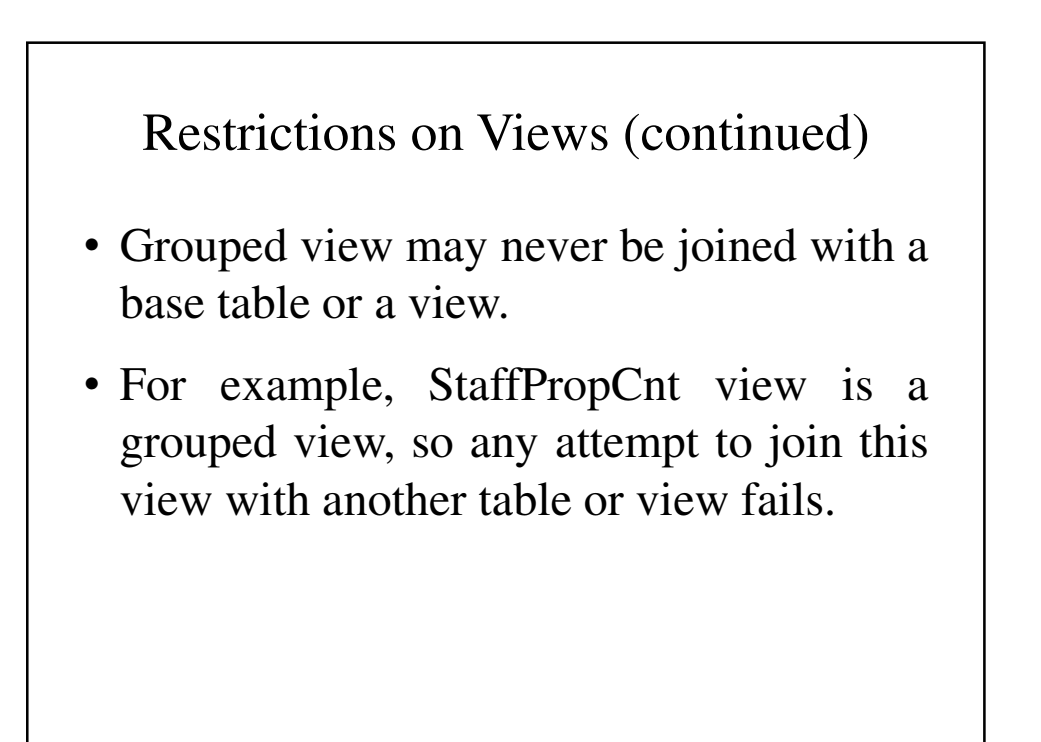

# View Updatability

- All updates to base table reflected in all views that encompass base table.
- Similarly, may expect that if view is updated then base table(s) will reflect change.

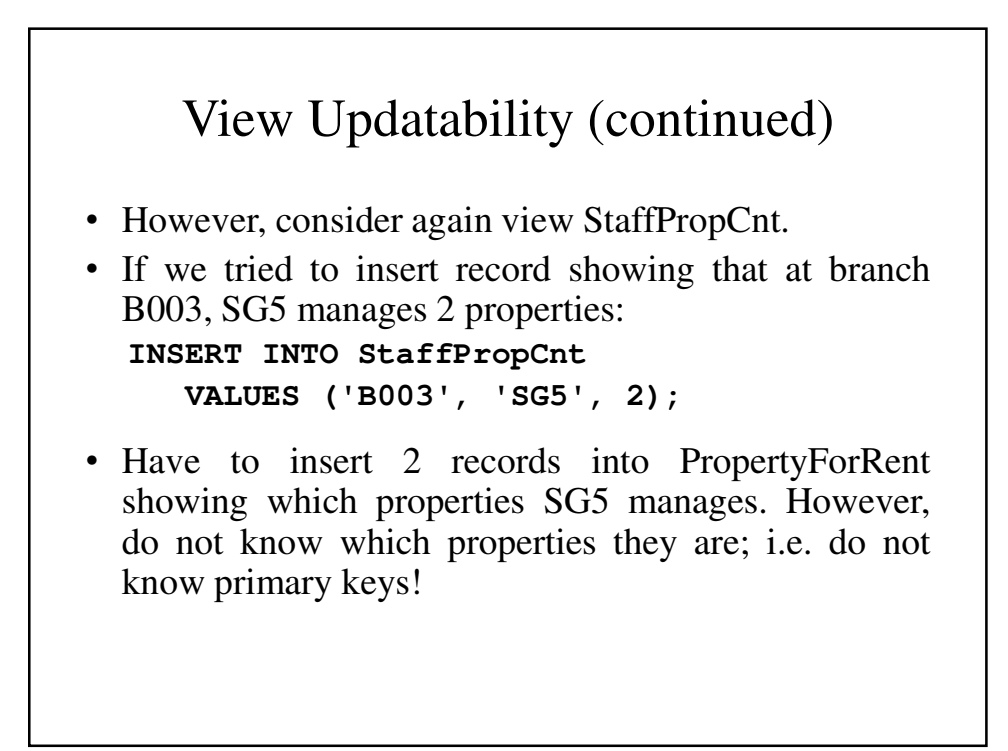

# View Updatability (continued)

• If we change the definition of view and replace count with actual property numbers: **CREATE VIEW StaffPropList (branchNo, staffNo, propertyNo) AS SELECT s.branchNo, s.staffNo, p.propertyNo FROM Staff s, PropertyForRent p WHERE s.staffNo = p.staffNo;**

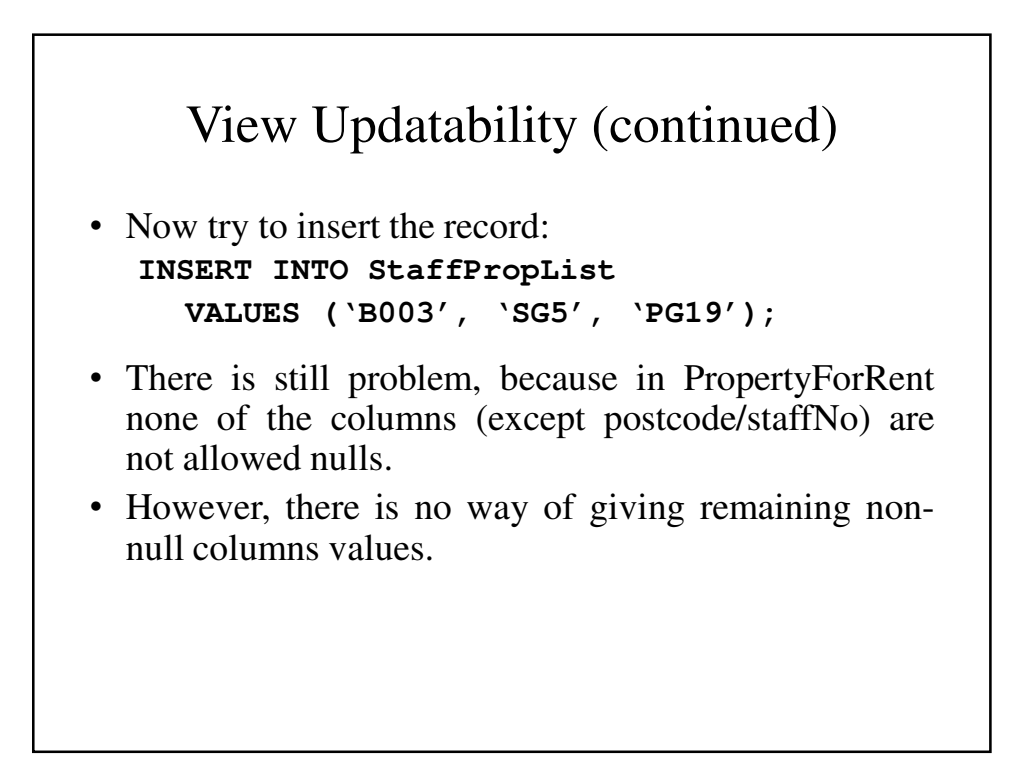

# View Updatability (continued)

• ISO specifies that a view is updatable if and only if:

- **DISTINCT** is not specified.

- Every element in **SELECT** list of defining query is a column name and no column appears more than once.

- **FROM** clause specifies only one table, excluding any views based on a join, union, intersection or difference.

#### View Updatability (continued)

- ISO specifies that a view is updatable if and only if:
	- No nested **SELECT** referencing outer table.
	- No **GROUP BY** or **HAVING** clause.
	- Also, every row added through view must not violate integrity constraints of base table.

## View Updatability (continued)

• For view to be updatable, DBMS must be able to trace any row or column back to its row or column in the source table.

## WITH **CHECK OPTION**

- Rows exist in a view because they satisfy **WHERE** condition of defining query.
- If a row changes and no longer satisfies condition, it disappears from the view.
- New rows appear within view when insert/update on view cause them to satisfy **WHERE** condition.
- Rows that enter or leave a view are called migrating rows.
- WITH **CHECK OPTION** prohibits a row migrating out of the view.

#### WITH **CHECK OPTION** (continued)

- **LOCAL**/**CASCADED** apply to view hierarchies.
- With **LOCAL**, any row insert/update on view and any view directly or indirectly defined on this view must not cause row to disappear from view unless row also disappears from derived view/table.
- With **CASCADED** (default), any row insert/ update on this view and on any view directly or indirectly defined on this view must not cause row to disappear from the view.

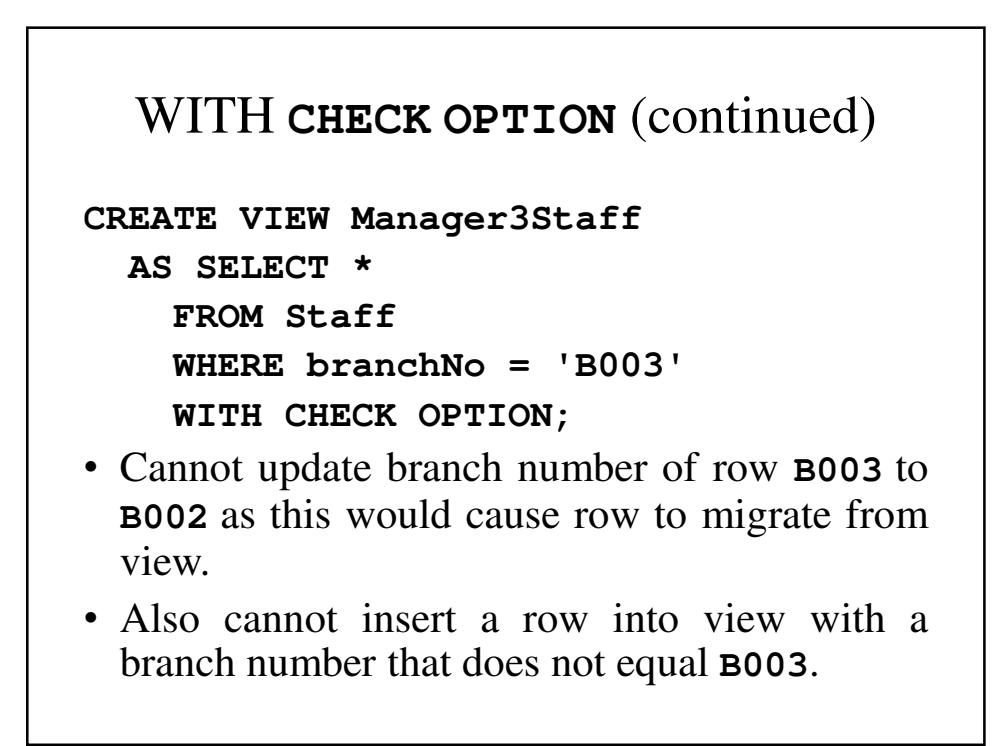

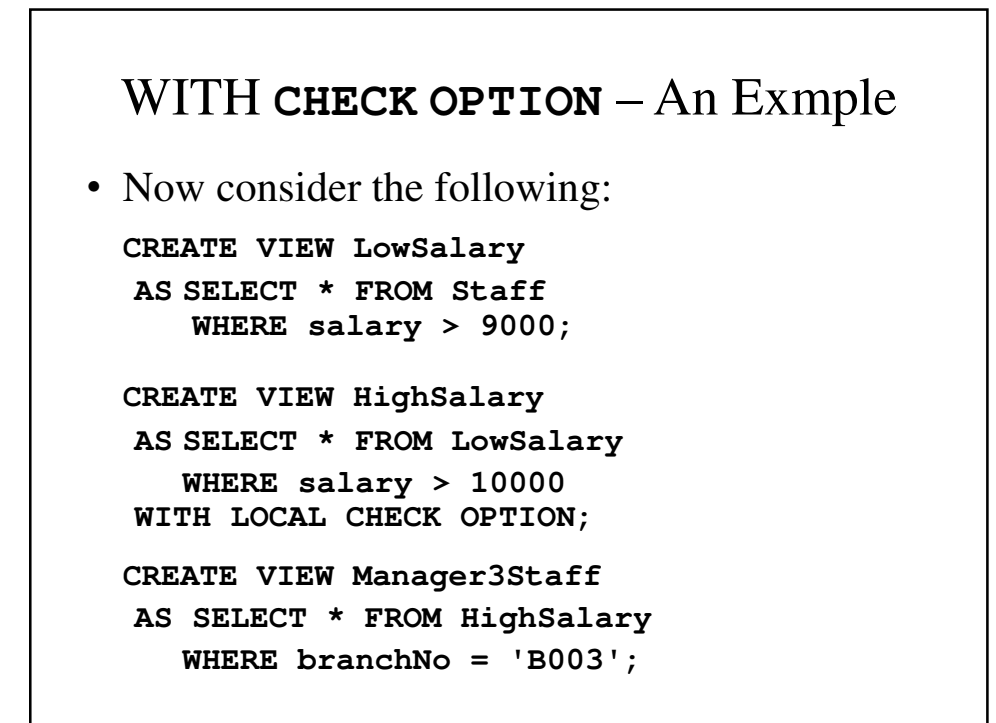

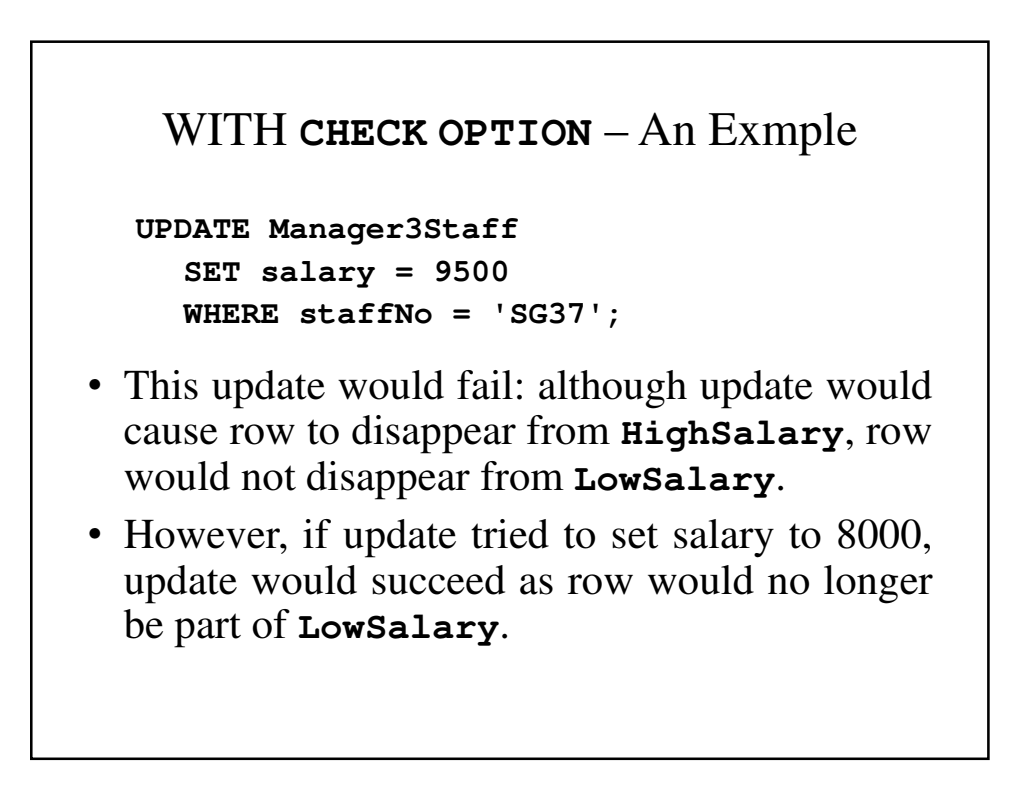

#### WITH **CHECK OPTION** – An Exmple

- If **HighSalary** had specified **WITH CASCADED CHECK OPTION**, setting salary to 9500 or 8000 would be rejected because row would disappear from HighSalary.
- To prevent anomalies like this, each view should be created using **WITH CASCADED CHECK OPTION**.

## Advantages of Views

- **Data independence** presents a consistent, unchanging picture of the database's structure even when the source tables change
- **Currency** changes to the base tables are reflected immediately in the views.
- **Improved security** users can be granted access to the database through a relatively small set of views.

#### Advantages of Views (continued)

- **Reduced complexity** simplifies the writing of queries.
- **Convenience** users see only what they need.
- **Customization** views can be customized to the needs of individual users.
- **Data integrity** CHECK OPTION clause of the CREATE VIEW command ensures that rows satisfy the WHERE clause of the defining query.

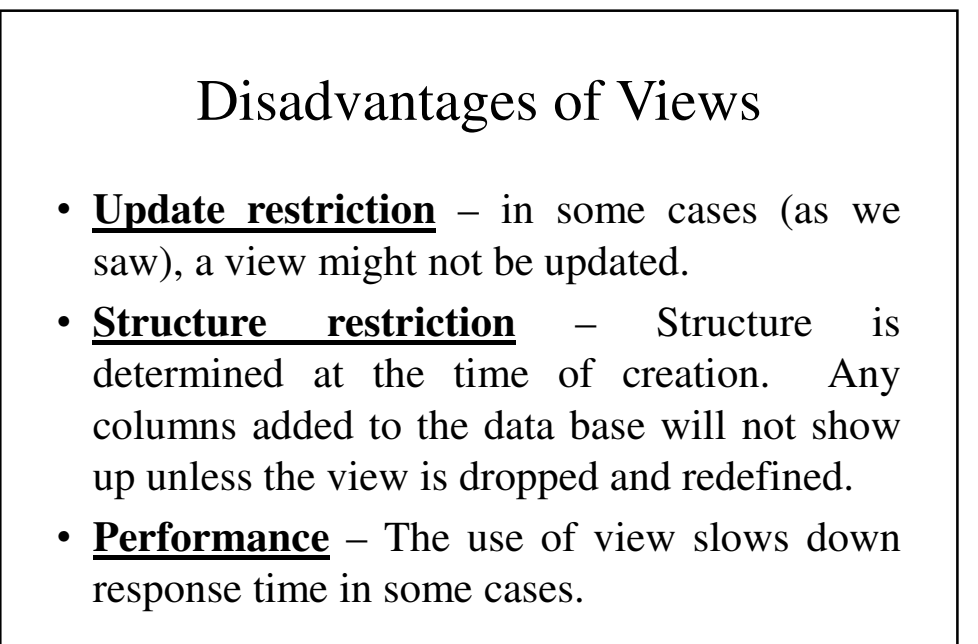

# View Materialization

- View resolution mechanism may be slow, particularly if view is accessed frequently.
- View materialization stores view as temporary table when view is first queried.
- Thereafter, queries based on materialized view can be faster than recomputing view each time.
- Difficulty is maintaining the currency of view while base tables(s) are being updated.

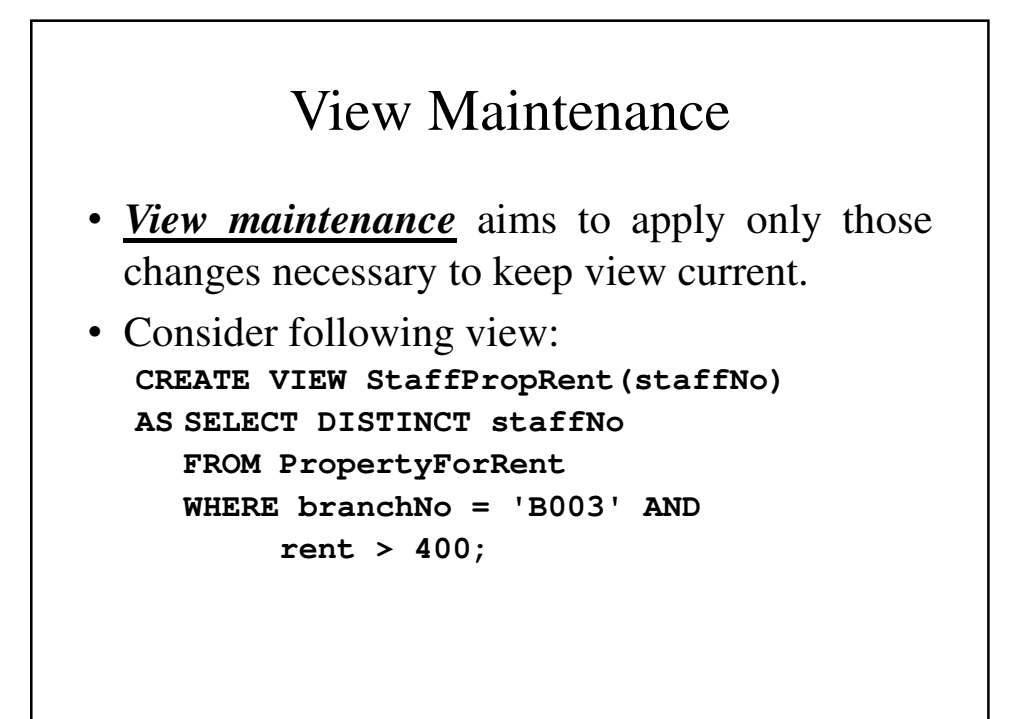